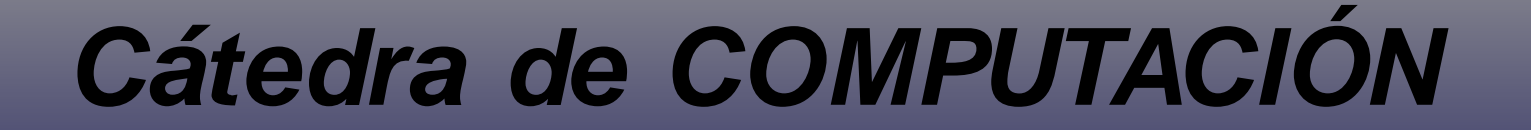

### FACULTAD DE INGENIERÍA - UNA

La mejor manera de aprender Programación es PROGRAMANDO !!!!!!

#### CLASE NRO. 1

# **Que es un Algoritmo?**

- ➲ Es una secuencia de acciones que deben realizar para resolver un problema.
	- PRECISO: Se indica el orden en que se debe realizar cada paso.
	- DEFINIDO: Si se vuelve a ejecutar se obtiene el mismo resultado
	- FINITO: Tiene un número determinado de pasos

# **Ejemplo de Algoritmo:**

#### Problema: Rueda del auto pinchada

- ●
- ●
- ●
- ●
- $\bullet$
- ●
- ●
- $\bullet$
- ●
- ●
- 

### **Estructuras Básicas:**

**SECUENCIALES** 

SELECTIVAS

REPETITIVAS

### **Representación de Algoritmos:**

## ➲ Diagramas de flujo

## ➲ Seudo código

# **Programa 1:**

```
// Mi primer programa en C++
# include <iostream.h>
int main ()
{
 cout << "Hola Mundo";
 return 0;
}
```
int main () {cout << "Hola Mundo"; return  $0;$  }

# **Que hace cada línea?**

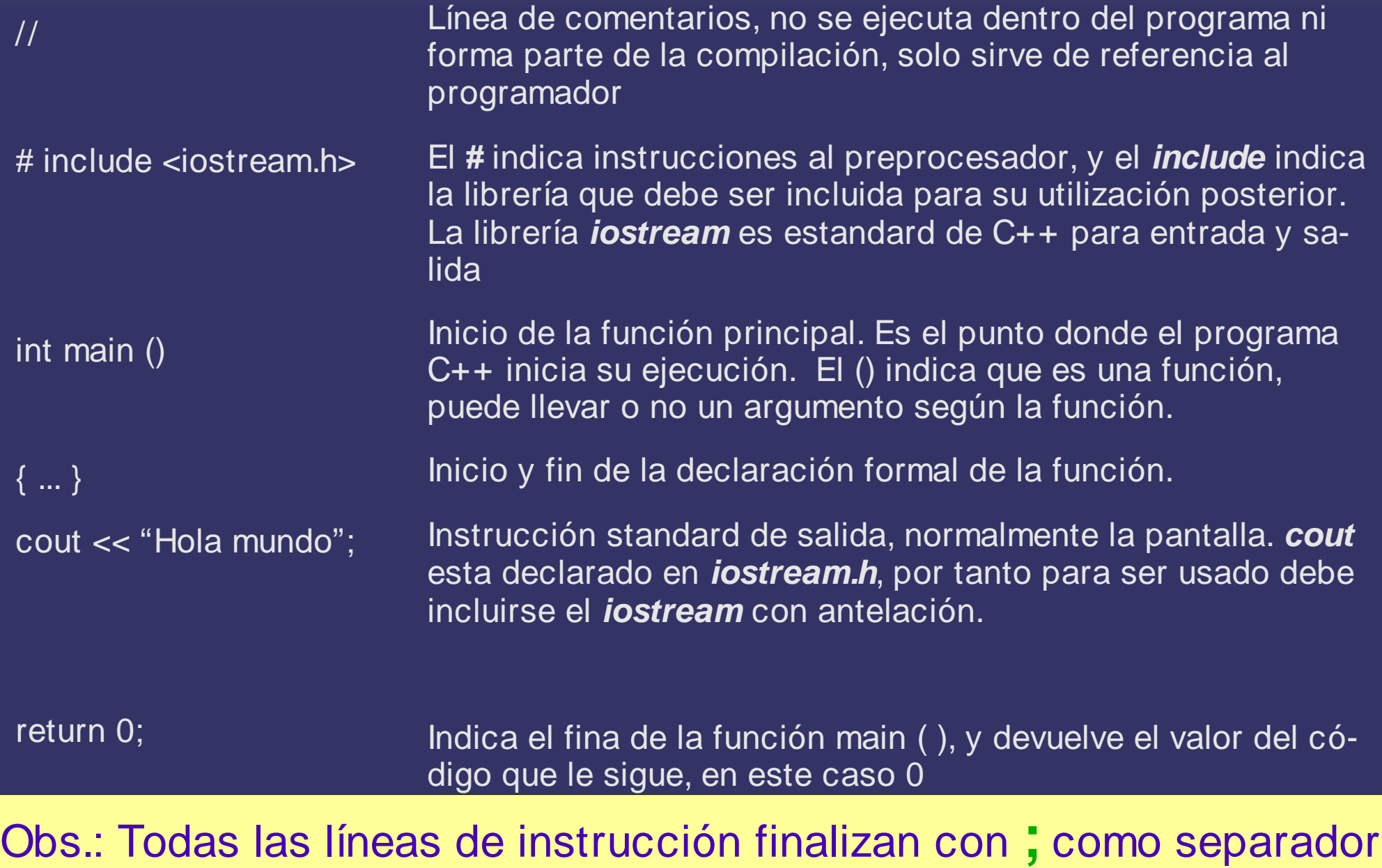

# **Programa 2:**

```
// Programa 2 de C++
# include <iostream.h>
int main ()
{
 cout << "Hola Mundo";
 cout << "Segundo programa";
 return 0;
}
```
int main () {cout << "Hola Mundo";cout << "Segundo programa"; return 0; }

### **Como Compilar y Ejecutar un Programa?**

- ➲ Utilizando **kwrite** grabar el programa fuente con extensión **.cxx**
- ➲ Habilitar una terminal de consola.
- ➲ Ubicarse en el directorio donde esta grabado el programa fuente.
- ➲ Ejecutar el comando p/compilar:
- **g++ prog\_fuente.cxx -o prog\_objeto**
- ➲ Ejecutar el programa objeto:
- **./prog\_objeto**

#### **Bibliotecas y Funciones: Librería / función()**

#### **stdlib.h**

abs(int num) rand()

#### **stdio.h**

scanf("cadena de control" , lista de variables) printf("cadena de control" , lista de variables) getchar() putchar('carácter')

#### **iostream.h**

cin >> lista de variables cout << lista de variables

#### **math.h**

fabs(double num) sin(double arg) cos(double arg) tan(double arg) atan(double arg) sqrt(double num) log(double num) log10(double num) exp(double arg) sinh(double arg) cosh(double arg) tanh(double arg)